KEGG\_MTOR\_SIGNALING\_PATHWAY

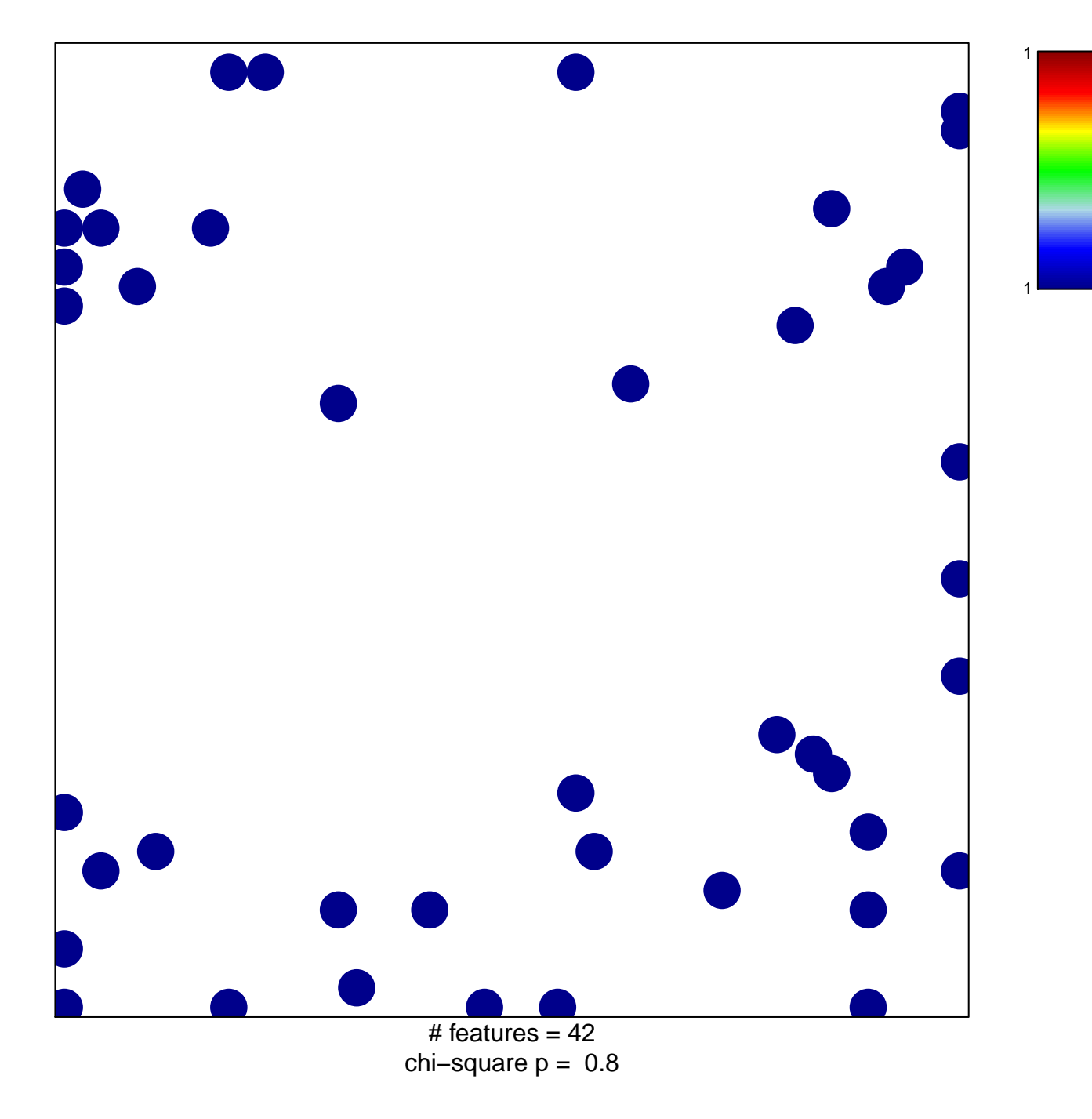

## **KEGG\_MTOR\_SIGNALING\_PATHWAY**

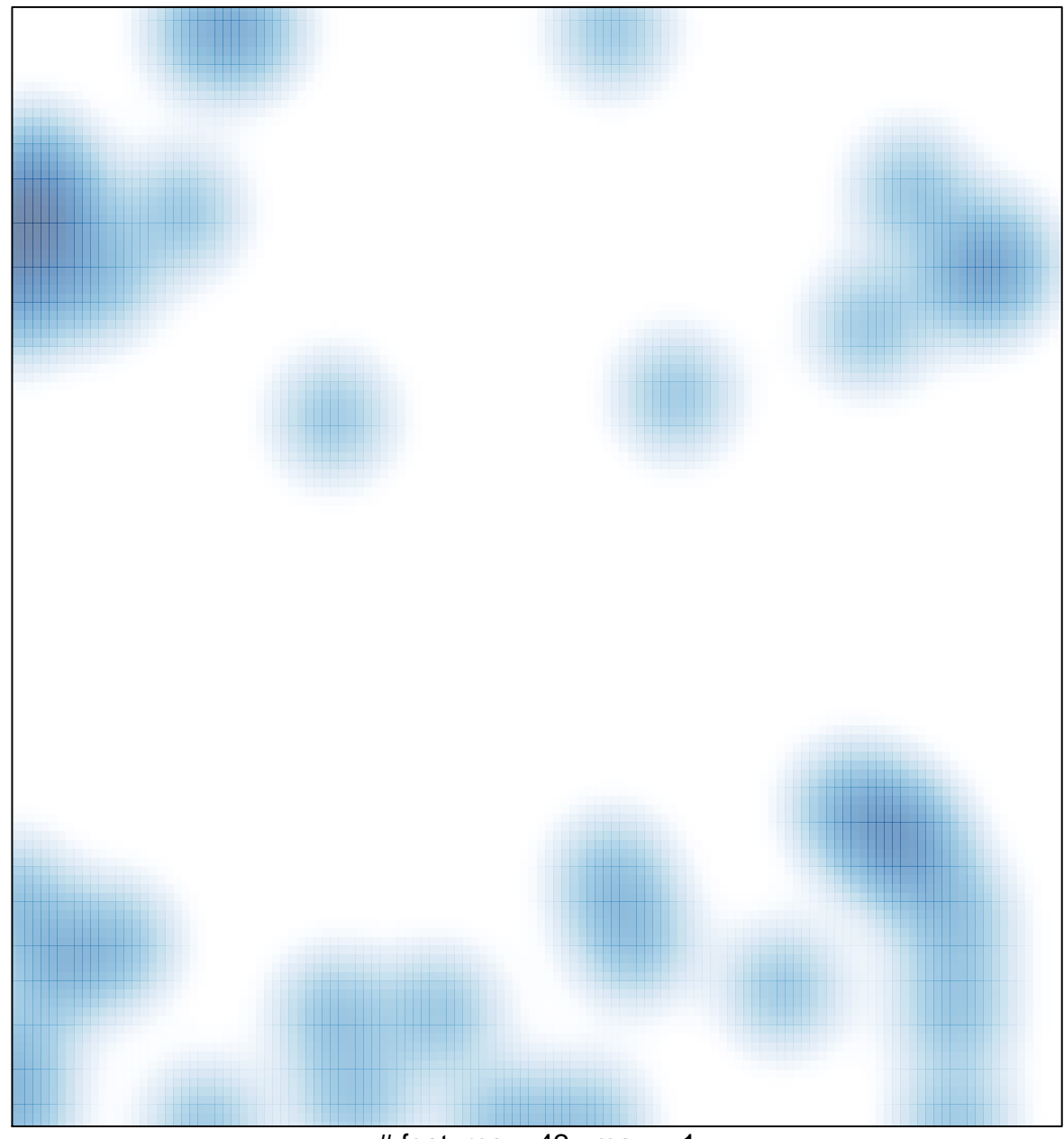

# features =  $42$ , max = 1